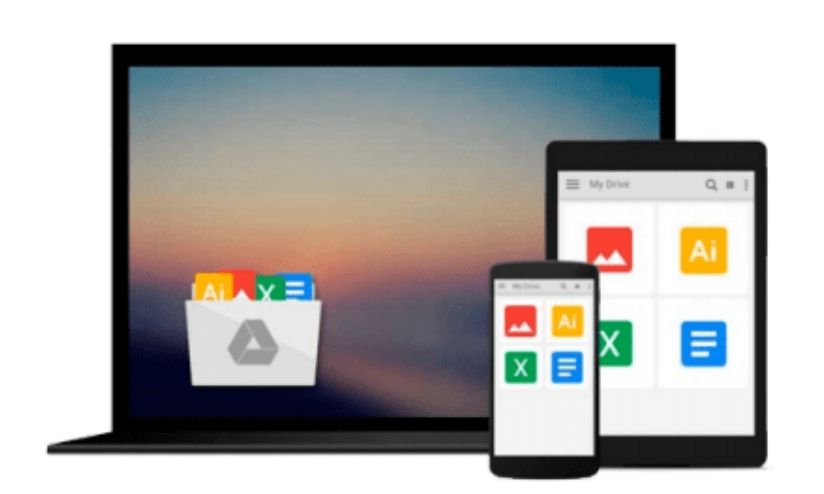

 $=$ 

# **A Practical Guide to Microsoft(R) OLAP Server**

*John Shumate*

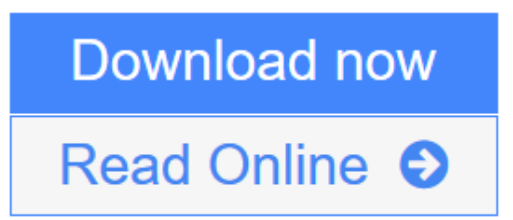

[Click here](http://youkof.club/go/read.php?id=0201485575) if your download doesn"t start automatically

## **A Practical Guide to Microsoft(R) OLAP Server**

John Shumate

#### **A Practical Guide to Microsoft(R) OLAP Server** John Shumate

Online analytical processing (OLAP) offers powerful tools for making sense of data, and Microsoft's OLAP Server makes OLAP far more accessible and cost-effective than it has ever been before. This book combines a complete introduction to OLAP technology and applications with a start-to-finish guide to implementing and maximizing Microsoft OLAP Server. John Shumate starts by introducing the key concepts underlying OLAP and multidimensional data analysis, and helping readers understand when it will (and won't) be useful to them. Understand the architecture and components of Microsoft's OLAP Server, and discover how Microsoft's solution compares with those of competitors. Next, walk step-by-step through every step of planning, building, and deploying online analytical processing application using Microsoft's OLAP Server. For each phase of the project, Shumate provides goals and approaches, practical examples, a detailed to-do list, and recipe-style instructions for performing specific operations with OLAP Server.

**L** [Download](http://youkof.club/go/read.php?id=0201485575) [A Practical Guide to Microsoft\(R\) OLAP Server ...pdf](http://youkof.club/go/read.php?id=0201485575)

**[Read Online](http://youkof.club/go/read.php?id=0201485575)** [A Practical Guide to Microsoft\(R\) OLAP Server ...pdf](http://youkof.club/go/read.php?id=0201485575)

**Download and Read Free Online A Practical Guide to Microsoft(R) OLAP Server John Shumate**

#### **From reader reviews:**

#### **Bobby Bagwell:**

The book A Practical Guide to Microsoft(R) OLAP Server can give more knowledge and also the precise product information about everything you want. Why must we leave the great thing like a book A Practical Guide to Microsoft(R) OLAP Server? A few of you have a different opinion about publication. But one aim that will book can give many information for us. It is absolutely correct. Right now, try to closer with your book. Knowledge or info that you take for that, you can give for each other; you may share all of these. Book A Practical Guide to Microsoft(R) OLAP Server has simple shape but you know: it has great and massive function for you. You can search the enormous world by start and read a publication. So it is very wonderful.

#### **Sylvia Healey:**

What do you concerning book? It is not important to you? Or just adding material when you require something to explain what the one you have problem? How about your time? Or are you busy particular person? If you don't have spare time to perform others business, it is make you feel bored faster. And you have spare time? What did you do? Everybody has many questions above. They have to answer that question simply because just their can do this. It said that about book. Book is familiar on every person. Yes, it is right. Because start from on pre-school until university need this particular A Practical Guide to Microsoft(R) OLAP Server to read.

#### **Florence Davis:**

Hey guys, do you would like to finds a new book to learn? May be the book with the concept A Practical Guide to Microsoft(R) OLAP Server suitable to you? Typically the book was written by popular writer in this era. The book untitled A Practical Guide to Microsoft(R) OLAP Serveris the main of several books which everyone read now. This book was inspired many men and women in the world. When you read this reserve you will enter the new dimensions that you ever know ahead of. The author explained their plan in the simple way, therefore all of people can easily to be aware of the core of this guide. This book will give you a large amount of information about this world now. To help you to see the represented of the world within this book.

#### **Jon Watson:**

The book with title A Practical Guide to Microsoft(R) OLAP Server contains a lot of information that you can study it. You can get a lot of advantage after read this book. This kind of book exist new understanding the information that exist in this guide represented the condition of the world currently. That is important to yo7u to learn how the improvement of the world. That book will bring you within new era of the syndication. You can read the e-book with your smart phone, so you can read the item anywhere you want.

**Download and Read Online A Practical Guide to Microsoft(R) OLAP Server John Shumate #GQ3YJNHU7KW**

### **Read A Practical Guide to Microsoft(R) OLAP Server by John Shumate for online ebook**

A Practical Guide to Microsoft(R) OLAP Server by John Shumate Free PDF d0wnl0ad, audio books, books to read, good books to read, cheap books, good books, online books, books online, book reviews epub, read books online, books to read online, online library, greatbooks to read, PDF best books to read, top books to read A Practical Guide to Microsoft(R) OLAP Server by John Shumate books to read online.

### **Online A Practical Guide to Microsoft(R) OLAP Server by John Shumate ebook PDF download**

**A Practical Guide to Microsoft(R) OLAP Server by John Shumate Doc**

**A Practical Guide to Microsoft(R) OLAP Server by John Shumate Mobipocket**

**A Practical Guide to Microsoft(R) OLAP Server by John Shumate EPub**